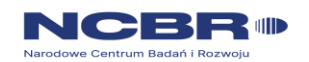

**INSTRUKCJA WYPEŁNIANIA RAPORTU Z WDROŻENIA WYNIKÓW PROJEKTU ZREALIZOWANEGO W RAMACH PROGRAMU ŚCIEŻKA DLA MAZOWSZA**

## <span id="page-0-0"></span>Informacje ogólne

- 1. Raport wypełnia Wykonawca/Beneficjent projektu, w przypadku konsorcjum, Lider. Lider konsorcjum zobligowany jest do zebrania informacji od poszczególnych konsorcjantów uczestniczących w realizacji i wdrażaniu wyników projektu i podmiotów wdrażających rezultat projektu.
- 2. Za Wykonawcę/Beneficjenta uznaje się podmiot, który podpisał umowę z NCBR uczestniczący w realizacji i wdrażaniu wyników projektu.

**W przypadku konsorcjum krajowego/naukowego, Lider projektu jest zobligowany do przesłania raportu w imieniu wszystkich konsorcjantów uczestniczących w realizacji i wdrażaniu wyników danego projektu. Dane zamieszczone w niniejszym raporcie odnoszące się do projektu powstaną w takim przypadku przez skumulowanie wyników wszystkich członków konsorcjum.**

- 3. Za podmiot wdrażający rezultaty projektu uznaje się upoważniony przez Wykonawcę/Beneficjenta/Lidera podmiot, który został zobowiązany do zastosowania w praktyce rozwiązania będącego wynikiem realizacji projektu.
- 4. Raport należy wypełnić w formacie xls w formie dostępnej na stronie; nie należy modyfikować komórek np. dodawać kolumn lub wierszy oprócz sekcji IV. Wskaźniki
- 5. Raport należy wypełnić zgodnie z instrukcją zawartą poniżej, w przypadku pytań lub wątpliwości należy skontaktować się z opiekunem projektu dedykowanym do współpracy w okresie po zakończeniu realizacji projektu.
- 6. Raport należy przekazać do 30 dni po upływie 3 lat od daty zakończenia realizacji projektu zgodnej z datą wskazaną w Umowie lub Aneksie, w którym data ta była zmieniana.
- 7. Raport w wersji xls należy podpisać podpisem kwalifikowanym przez osobę upoważnioną do reprezentacji Wykonawcy/Beneficjenta i przesłać za pośrednictwem systemu EPUAP/edoręczeń.

UWAGA! Jeżeli Wykonawca nie ma możliwości wysłania za pośrednictwem EPUAP/e-doręczeń wówczas raport xls należy wysłać na adres skrzynki: [raport.mazowsze@ncbr.gov.pl,](mailto:raport.mazowsze@ncbr.gov.pl) następnie przesłany raport proszę wydrukować, podpisać przez osoby wskazane zgodnie z poleceniem i przesłać w formie papierowej na adres NCBR z dopiskiem: *Raport z wdrożenia/wykorzystania wyników projektu z programu Ścieżka dla Mazowsza.* Wersja papierowa musi być zgodna z wersją xls.

8. Raport będzie podlegał ocenie i zatwierdzeniu. Dane z raportu mogą zostać także wykorzystane na potrzeby ewaluacji programu.

# Spis treści

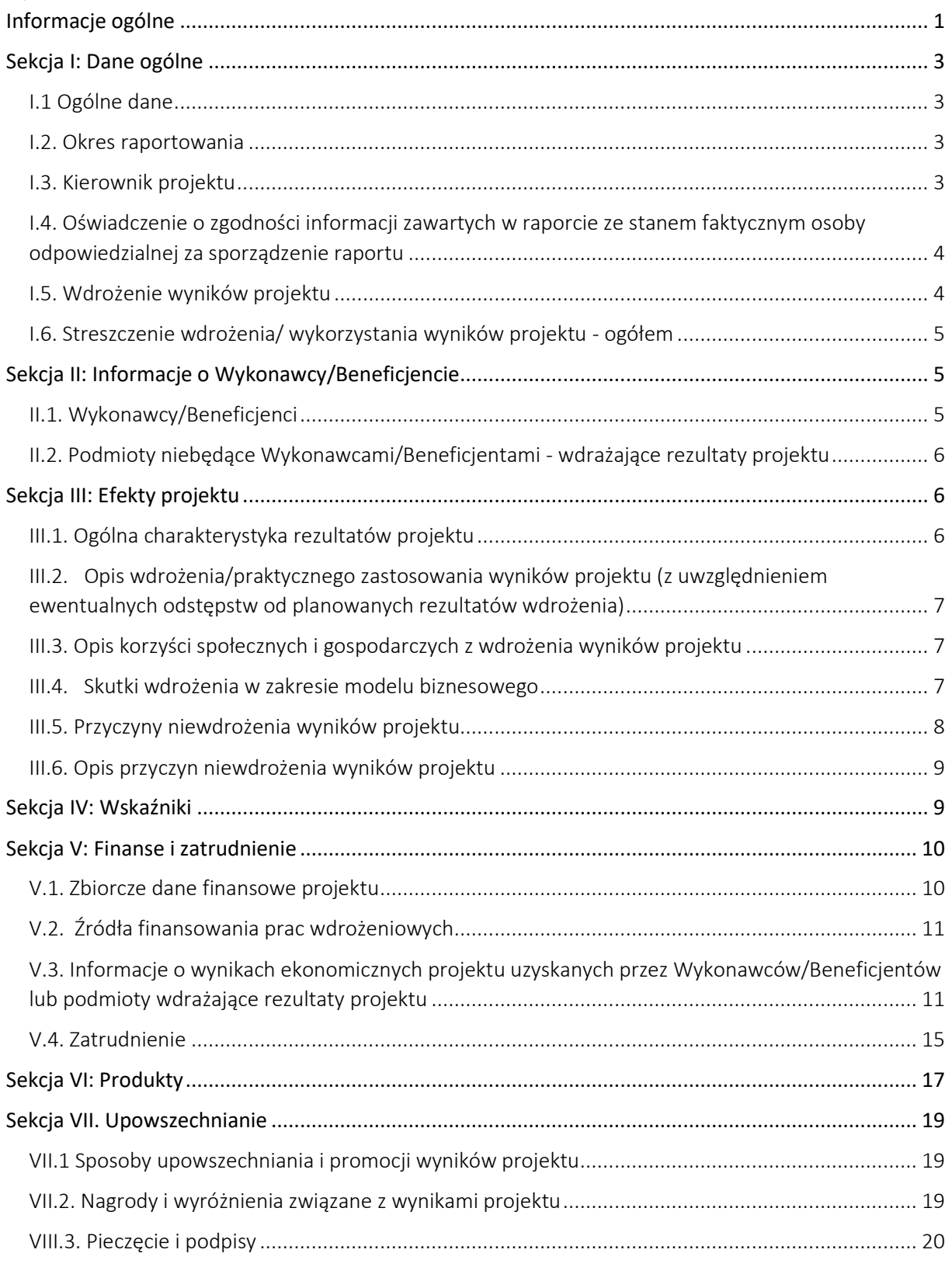

## <span id="page-2-0"></span>Sekcja I: Dane ogólne

## <span id="page-2-1"></span>I.1 Ogólne dane

#### **Tytuł projektu**

1. Należy wpisać pełen tytuł projektu w brzmieniu zawartym w umowie o dofinansowanie zawartej z NCBR.

#### **Numer umowy z NCBR**

1. Należy wpisać pełen numer umowy projektu w brzmieniu zawartym w umowie o dofinansowanie zawartej z NCBR.

### <span id="page-2-2"></span>I.2. Okres raportowania

#### **Data początku okresu raportowania**

- 1. Data początku raportowania dla raportu z wdrożeń wyników projektu to pierwszy dzień po dniu zakończenia realizacji projektu podanego w § 7 ust.1 Umowy lub zgodnym z Aneksem, w którym data ta była zmieniana.
- 2. Datę należy wpisać w formacie RRRR-MM-DD.

#### **Data końca okresu raportowania**

- 1. Pole uzupełnia się automatycznie zgodnie z formułą.
- 2. Proszę wpisać datę, w której kończy się okres 3 lat od daty zakończenia realizacji projektu podanej w Umowy lub zgodnym z Aneksem, w którym data ta była zmieniana.
- 3. Datę należy wpisać w formacie RRRR-MM-DD.

#### **Data sporządzenia raportu**

- 1. Należy wpisać datę wypełnienia w formie elektronicznej raportu z wdrożenia do NCBR.
- 2. Datę należy wpisać w formacie RRRR-MM-DD.

#### <span id="page-2-3"></span>I.3. Kierownik projektu

#### **Imię i nazwisko**

1. Należy podać dane dot. kierownika projektu, tj. osoby, która pełniła tę funkcję w czasie realizacji projektu i przygotowała raport końcowy z projektu. Jeśli kierownik projektu zmieniał się w czasie jego realizacji należy podać informacje dot. ostatniej osoby, która pełniła tę funkcie.

#### **ORCID**

- 1. Należy podać numer ORCID kierownika projektu. ORCID jest kodem stworzonym dla unikalnego identyfikowania autorów i współautorów publikacji naukowych i akademickich. Obowiązek posiadania identyfikatora ORCID dotyczy osób prowadzących działalność naukową.
- 2. Jeżeli kierownik projektu nie posiada numeru ORCID należy wpisać "nie dotyczy".

#### **Nr telefonu kontaktowego**

1. Należy podać aktualny numer telefonu do kierownika projektu tj. osoby, która jako ostatnia pełniła tę funkcję.

- 2. Numer należy podać w postaci cyfr nieoddzielonych spacjami czy myślnikami tj. XXXXXXXXX.
- 3. W przypadku podania numeru stacjonarnego należy podać też numer kierunkowy.

#### **E-mail**

1. Należy podać aktualny adres e-mail osoby, która jako ostatnia pełniła funkcję kierownika projektu.

## <span id="page-3-0"></span>I.4. Oświadczenie o zgodności informacji zawartych w raporcie ze stanem faktycznym osoby odpowiedzialnej za sporządzenie raportu

#### **Deklaracja:**

Świadomy(a) odpowiedzialności wynikającej w szczególności z art. 271 kk oświadczam, że informacje zawarte w niniejszym raporcie są zgodne ze stanem faktycznym.

1. Dla powyższej deklaracji należy wybrać jedną z opcji pola wyboru: TAK/NIE.

#### **Imię i nazwisko**

1. Należy podać imię i nazwisko osoby odpowiedzialnej za sporządzenie raportu z wdrożenia, upoważnioną do reprezentacji podmiotu.

#### **Nr telefonu kontaktowego**

- 1. Należy podać aktualny numer telefonu do osoby sporządzającej raport.
- 2. Numer należy podać w postaci 9 cyfr nieoddzielonych spacjami czy myślnikami tj. XXXXXXXXX.
- 3. W przypadku podania numeru stacjonarnego należy podać też numer kierunkowy.

#### **Email**

1. Należy podać aktualny adres e-mail osoby, która sporządziła raport.

#### **Adres przechowywania dokumentacji projektowej**

1. Należy podać aktualny adres przechowywania dokumentacji projektowej (ulica, nr lokalu, miasto, kod pocztowy, państwo).

## <span id="page-3-1"></span>I.5. Wdrożenie wyników projektu

#### **Czy wyniki projektu wdrożono do praktyki?**

- 1. Należy wybrać jedną z opcji pola wyboru: TAK/NIE.
- 2. Należy uwzględnić wdrożenie wyników projektu jako całości.

#### **Czy rezultaty prac wdrożeniowych są zgodne z planowanymi?**

1. Należy wybrać jedną z opcji: TAK/NIE/NIE DOTYCZY. Należy wybrać NIE DOTYCZY w przypadku zaznaczenia w 1 pytaniu opcji NIE.

## <span id="page-4-0"></span>I.6. Streszczenie wdrożenia/ wykorzystania wyników projektu - ogółem

- 1. Należy streścić sposób wdrożenia wyników projektu jako całości oraz wskazać efekty społeczne i gospodarcze, które pojawiły się w wyniku wdrożenia / wykorzystania wyników projektu. W przypadku gdy nie nastąpiło wdrożenie wyników projektu, należy streścić wykorzystanie wyników projektu i efekty jakie pojawiły się w związku z tym.
- 2. Opis powinien liczyć max. 1000 znaków ze spacjami i znakami interpunkcyjnymi.
- 3. Należy podać informacje, które mogą zostać rozpowszechnione przez NCBR. NCBR zastrzega sobie prawo do upowszechniania streszczenia wraz z nazwą projektu na wszelakich polach eksploatacji, we wszystkich wykorzystywanych kanałach komunikacji bez ograniczenia terytorialnego i czasowego.

## <span id="page-4-1"></span>Sekcja II: Informacje o Wykonawcy/Beneficjencie

## <span id="page-4-2"></span>II.1. Wykonawcy/Beneficjenci

- 1. Przez Wykonawców/Beneficjentów należy rozumieć Lidera projektu oraz wszystkich Współwykonawców, Wykonawców o statusie Partnera będących członkami konsorcjum.
- 2. Informacje dot. danego podmiotu powinny znajdować się w kolejnych wierszach.

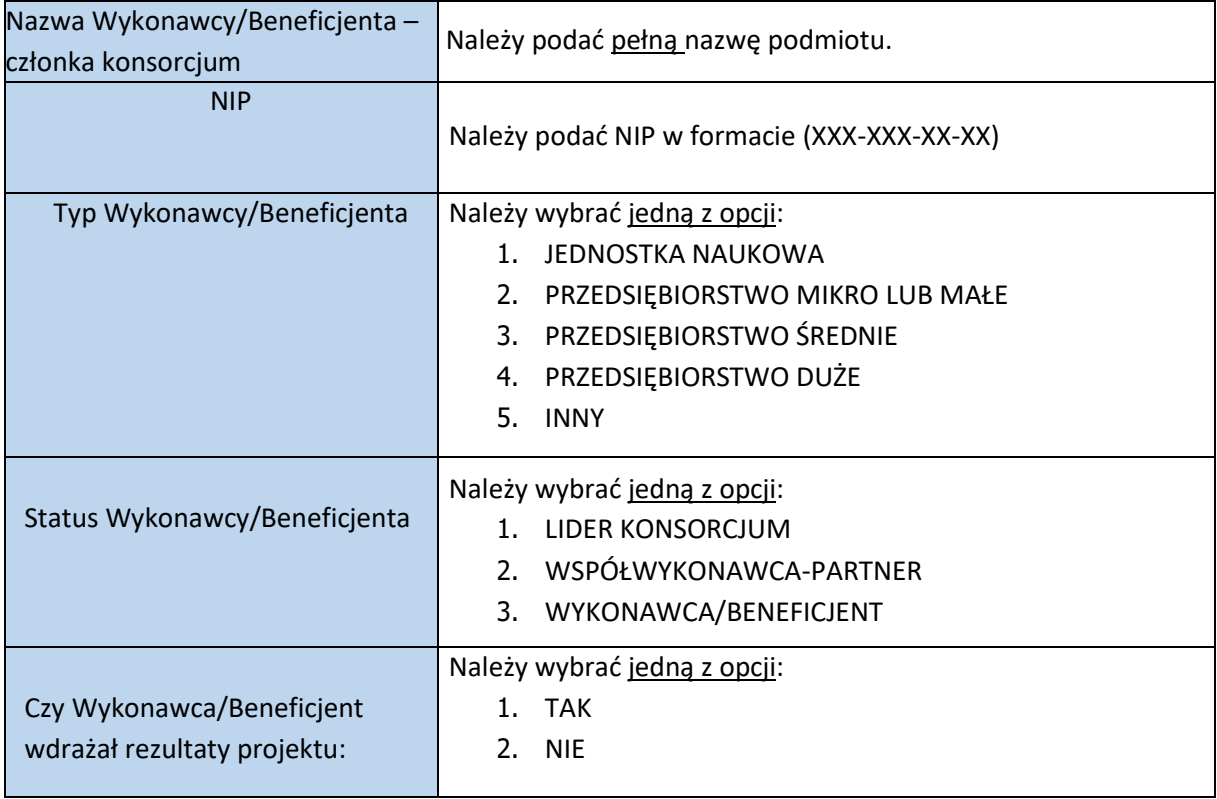

## <span id="page-5-0"></span>II.2. Podmioty niebędące Wykonawcami/Beneficjentami - wdrażające rezultaty projektu

Należy podać informacje o każdym z podmiotów wdrażających rezultaty projektu, a niebędących Wykonawcami/Beneficjentami projektu.

- 1. Informacje dotyczące każdego podmiotu powinny znajdować się w kolejnych wierszach.
- 2. W przypadku braku takich podmiotów należy wpisać NIE DOTYCZY w pierwszym wierszu w pozycji Nazwa podmiotu, pozostałe pola należy pozostawić puste.

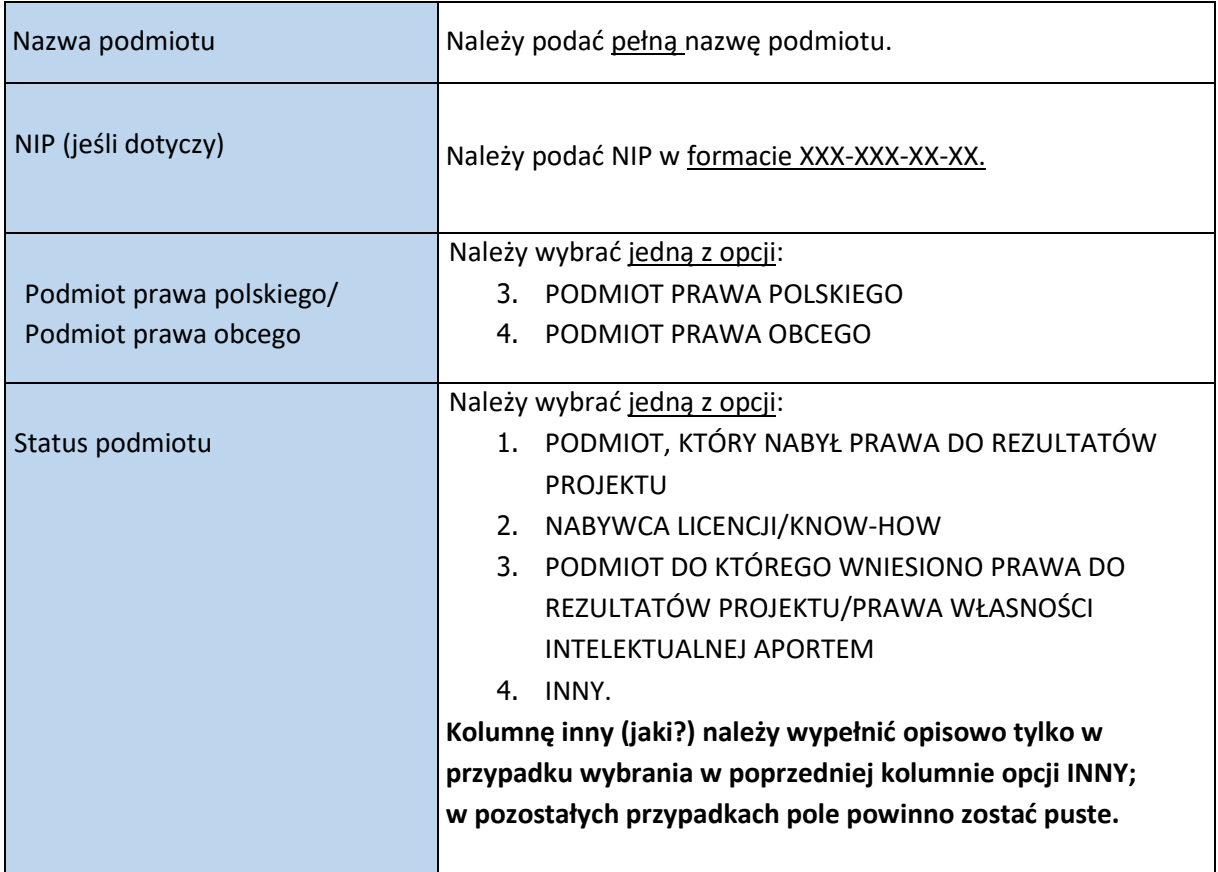

## <span id="page-5-1"></span>Sekcja III: Efekty projektu

W przypadku konsorcjum informacje te powinny zostać zebrane od wszystkich konsorcjantów, skumulowane i podane łącznie.

<span id="page-5-2"></span>III.1. Ogólna charakterystyka rezultatów projektu

- 1. Dla każdego z rodzaju rezultatu wymienionych w pierwszej kolumnie należy wybrać, czy wystąpił on w projekcie, którego dotyczy raport. Należy wybrać opcję TAK - jeśli wystąpił lub NIE – jeśli nie wystąpił.
- 2. Jeśli wybrano opcję TAK, w kolejnej kolumnie "Opis" należy krótko opisać dany rezultat.
- 3. W przypadku wybrania opcji NIE, kolumna "Opis" powinna zostać pusta.
- 4. Opis powinien liczyć max. 600 znaków ze spacjami.

<span id="page-6-0"></span>III.2. Opis wdrożenia/praktycznego zastosowania wyników projektu (z uwzględnieniem ewentualnych odstępstw od planowanych rezultatów wdrożenia)

- 1. Należy opisać sposób oraz efekty wdrożenia wyników projektu z uwzględnieniem ewentualnych odstępstw od planowanych rezultatów wdrożenia.
- 2. Opis powinien liczyć max. 4000 znaków ze spacjami.

## <span id="page-6-1"></span>III.3. Opis korzyści społecznych i gospodarczych z wdrożenia wyników projektu

- 1. Należy opisać korzyści społeczne i gospodarcze z wdrożenia wyników projektu.
- 2. Opis powinien zawierać max. 2000 znaków.
- 3. Dodatkowo należy poniżej wymienić:

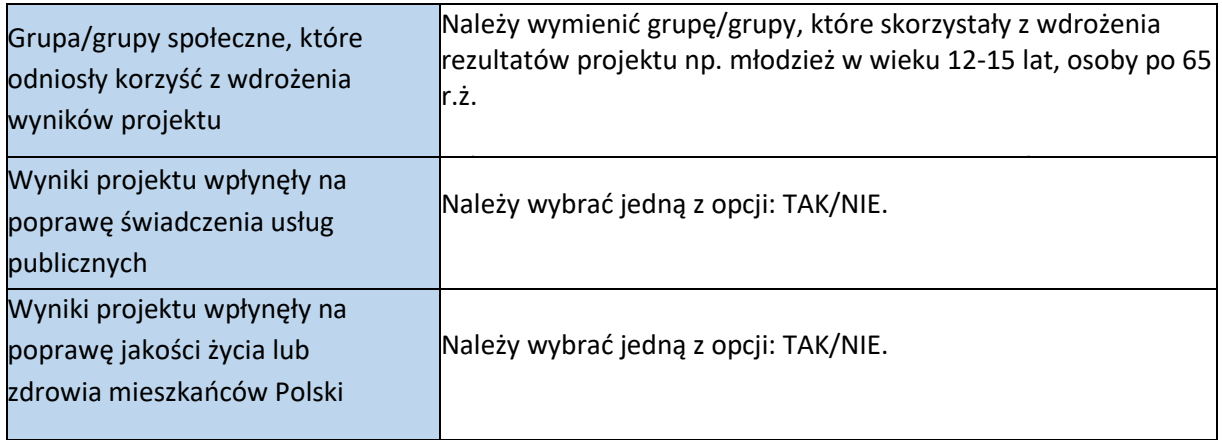

#### <span id="page-6-2"></span>III.4. Skutki wdrożenia w zakresie modelu biznesowego

- 1. Należy opisać skutki wdrożenia tylko dla przedsiębiorstw będących jednocześnie wykonawcami projektu i wdrażających jego rezultaty, tzn. wymienionych w części II.1 Wykonawcy/Beneficjenci – członkowie konsorcjum.
- 2. Jeśli wdrożenie nastąpiło w firmie innej niż Wykonawca/Beneficjent projektu należy wybrać opcję NIE DOTYCZY.
- 3. Przez model biznesowy należy rozumieć sposób działania przedsiębiorstwa wyrażający się poprzez system założeń, pojęć i zależności między firmami i pozwalający opisać (zamodelować) w przybliżony sposób rzeczywistość biznesową danego przedsiębiorstwa. Np. model biznesowy danej firmy to informacja: skąd firma bierze środki na utrzymanie, co sprzedaje, komu sprzedaje produkty/usługi i kiedy uznaje, że osiągnęła sukces. Dobry model biznesowy ma na celu uzyskanie, a w późniejszym etapie utrzymanie, przewagi konkurencyjnej. Powinien odpowiadać na pytania: Co firma będzie robić? Jakie są jej podstawowe zasoby i kompetencje? W jaki sposób zasoby i kompetencje są skonfigurowane w praktyce codziennego działania?
- 4. Należy udzielić odpowiedzi na następujące pytania:

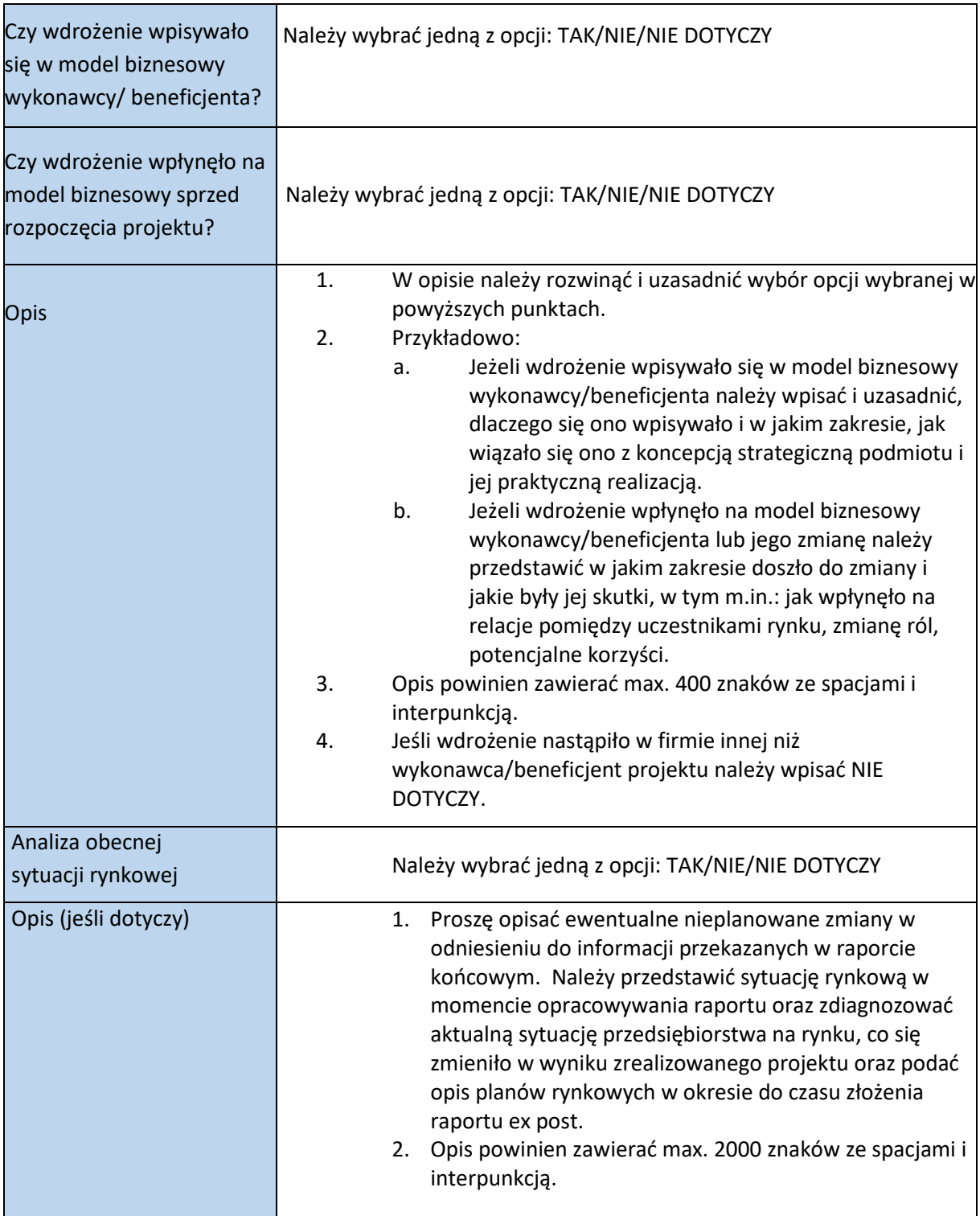

## <span id="page-7-0"></span>III.5. Przyczyny niewdrożenia wyników projektu

- 1. Część wypełniana tylko w przypadku braku wdrożenia. W przypadku wdrożenia rezultatu projektu proszę wpisać nie dotyczy.
- 2. Dla każdej z przyczyn wymienionych w pierwszej kolumnie należy wybrać, czy była ona powodem niewdrożenia wyników projektu, którego dotyczy raport.
- 3. Dla każdej przyczyny należy wybrać opcję TAK/NIE.

4. W przypadku wyboru przyczyny INNE należy wskazać jaka była to przyczyna. Opis powinien zawierać max. 400 znaków ze spacjami.

## <span id="page-8-0"></span>III.6. Opis przyczyn niewdrożenia wyników projektu

- 1. Część uzupełniana tylko w przypadku braku wdrożenia.
- 2. Należy opisać przyczyny, dla których Wykonawca/Beneficjent zrezygnował z wdrożenia wyników prac B+R do działalności gospodarczej (max. 2000 znaków ze spacjami)

## <span id="page-8-1"></span>Sekcja IV: Wskaźniki

W przypadku projektu realizowanego w konsorcjum wartości docelowe wskaźników wpisz dla każdego Konsorcjanta indywidualnie (tabela jest powielana, dodaj wiersze dla poszczególnych konsorcjantów). Wprowadź także wskaźniki zbiorcze dla całego konsorcjum w tabeli *Ogółem dla projektu.*

## IV.1 Realizacja wskaźników projektu

- 1. Należy podać wartości wskaźników ogółem dla projektu.
- 2. Dla planowanej wartości wskaźnika należy podać liczbę zadeklarowaną w Umowie lub zgodną z Aneksem, w którym wartość ta była zmieniana.
- *3.* Dla osiągniętej wartości wskaźnika należy podawać wartości wskaźników narastająco kumulatywnie licząc od początku realizacji projektu. Dane należy podać wg stanu na dzień zakończenia okresu raportowania podanego w tabeli I.1. *(trzy lata od dnia zakończenia realizacji projektu podanej w umowie).*
- 4. Należy wpisywać tylko liczby wg wpisanej jednostki miary.
- 5. Kolumna *Procent osiągnięcia wskaźnika* uzupełnia się automatycznie proszę nie wypełniać i nie modyfikować pól w tej kolumnie.
- 6. W przypadku nieosiągnięcia wskaźnika w planowanej wysokości prosimy wpisać informację o przyczynach takiego stanu.

## **1. Wskaźniki produktu**

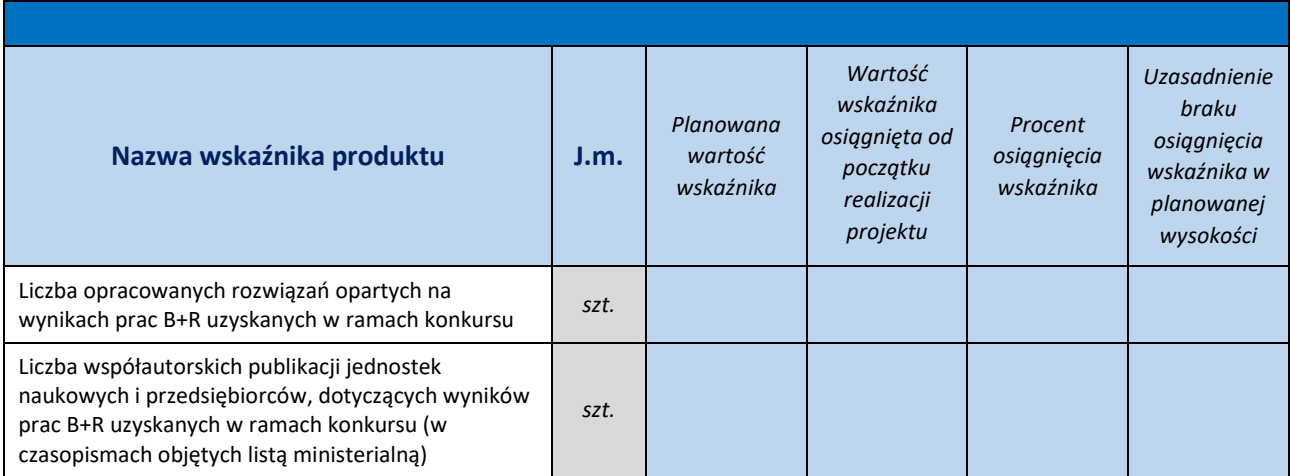

### **2. Wskaźniki rezultatu bezpośredniego**

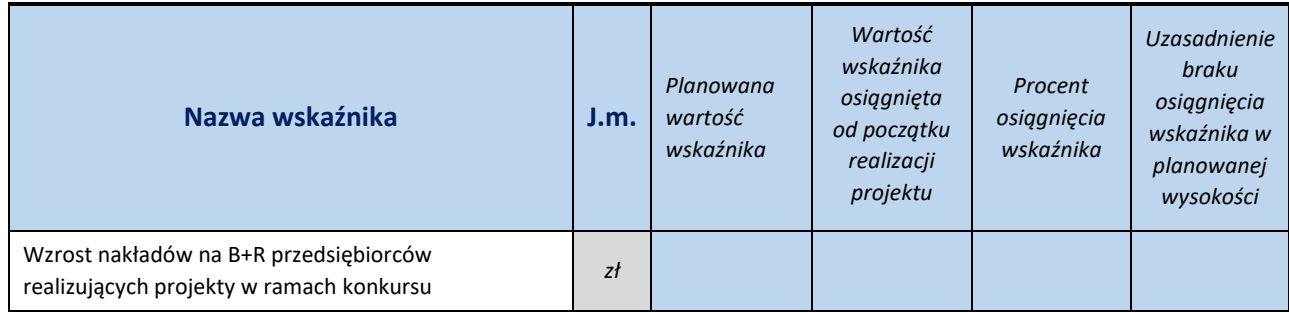

### **3. Wskaźniki rezultatu długookresowego**

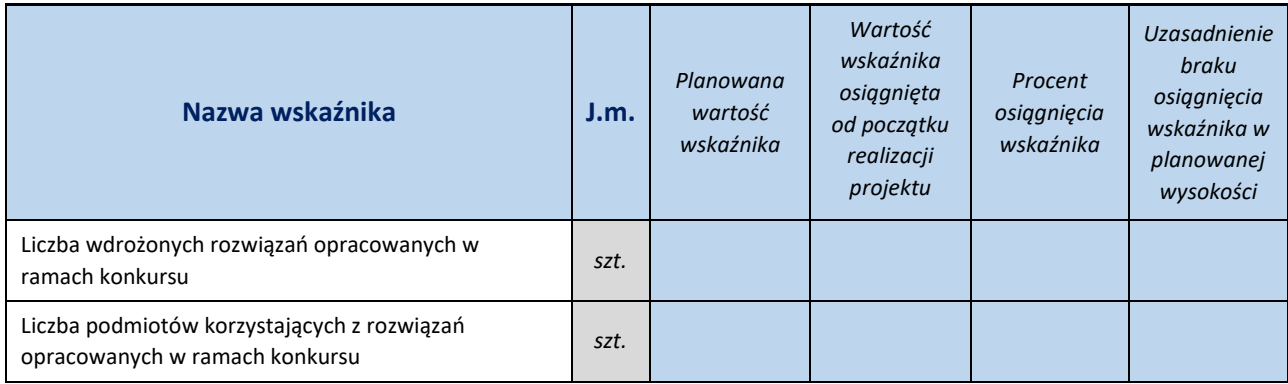

## <span id="page-9-0"></span>Sekcja V: Finanse i zatrudnienie

W przypadku kilku konsorcjum informacje te powinny zostać zebrane od wszystkich konsorcjantów, skumulowane i podane łącznie.

## <span id="page-9-1"></span>V.1. Zbiorcze dane finansowe projektu

- 1. Dane należy podać w zł.
- 2. Należy podać dane zgodne ze stanem sprawozdań finansowych.
- 3. W przypadku gdy *nie dotyczy* należy wpisać NIE DOTYCZY.

#### **Całkowite nakłady na realizację projektu (wraz z dofinansowaniem) [zł]**

- 1. Należy podać realne kwoty wydatkowane na realizację projektu oraz wdrożenie jego wyników; nakłady te obejmują dofinansowanie oraz koszty własne poniesione na realizację i wdrożenie wyników projektu.
- 2. Dane należy podawać w złotówkach z 2 miejscami po przecinku.
- 3. Dane powinny dotyczyć łącznie okresu realizacji projektu oraz okresu podanego w tabeli I.1. Okres raportowania.

#### **Całkowite koszty wdrożenia rezultatów projektu [zł]**

- 1. Należy podać realne kwoty wydatkowane na wdrożenie wyników projektu.
- 2. Dane należy podawać w zł z 2 miejscami po przecinku.

3. Dane powinny dotyczyć łącznie okresu realizacji projektu oraz okresu podanego w tabeli I.1. Okres raportowania.

### **Całkowite przychody netto ze sprzedaży rezultatów projektu [zł]**

- 1. Należy podać całkowitą wartość sprzedaży netto (bez podatku od towarów i usług) dot. rezultatów projektu.
- 2. Dane należy podać łącznie za okres realizacji projektu oraz okres raportowania podany w tabeli I.1.
- 3. Dane należy podawać w zł z 2 miejscami po przecinku.

### **Całkowity dochód netto ze sprzedaży rezultatów projektu [zł]**

- 1. Należy podać całkowity dochód ze sprzedaży rezultatów projektu.
- 2. Dane należy podać łącznie za okres realizacji projektu oraz okres raportowania podany w tabeli I.1.
- 3. Dane należy podawać w zł z 2 miejscami po przecinku.

### **Łączny kapitał własny podmiotów wdrażających rezultaty projektu [zł]**

- 1. Należy podać sumę kapitałów własnych dla członków konsorcjum zaznaczonych w tabeli 2.1 jako *wykonawcy – członkowie konsorcjum,* którzy zgodnie z tą tabelą wdrażali rezultaty projektu.
- 2. Dane należy podawać w zł z 2 miejscami po przecinku.
- 3. Dane należy podać wg stanu na ostatni dzień pełnego roku finansowego zakończonego przed datą złożenia raportu. W oparciu o dokumenty, które stanowiły podstawę w punkcie V.1.2.
- 4. Przez kapitał własny należy rozumieć łączną sumę kapitałów (funduszy) własnych jednostki, tzn. kapitału (funduszu) podstawowego, należnych wpłat na kapitał podstawowy (wielkość ujemna), udziałów (akcji) własnych (wielkość ujemna), kapitału (funduszu) zapasowego, kapitału (funduszu) z aktualizacji wyceny, pozostałych kapitałów (funduszy) rezerwowych, niepodzielonego wyniku finansowego z lat ubiegłych, wyniku finansowego netto roku obrotowego oraz odpisów z zysku netto w ciągu roku obrotowego (wielkość ujemna) – definicja zgodna z formularzem GUS F-02 (Dział 1, wiersz 45).

## <span id="page-10-0"></span>V.2. Źródła finansowania prac wdrożeniowych

- 1. Dla każdego wymienionego źródła finansowania wdrożenia należy wybrać jedną opcję:
	- a) TAK- jeśli finansowało ono wdrożenie.
	- b) NIE- jeśli nie zostało wykorzystane do finansowania wdrożenia.

## <span id="page-10-1"></span>V.3. Informacje o wynikach ekonomicznych projektu uzyskanych przez

## Wykonawców/Beneficjentów lub podmioty wdrażające rezultaty projektu

W poniższej tabeli dla każdego Wykonawcy/Beneficjenta i podmiotu wdrażającego wyniki została przypisana kolumna, w której powinny znaleźć się dane osiągniętych przez niego wyników ekonomicznych.

- 1. Dane **należy podać** łącznie za okres realizacji projektu oraz okres raportowania podany w tabeli I.2. Dane powinny pochodzić ze sprawozdań finansowych, chyba, że w tabeli wskazano inaczej.
- 2. Dane należy podawać w zł z 2 miejscami po przecinku.
- 3. W przypadku braku danych należy wpisać brak danych.
- 4. Dla każdego podmiotu w kolejnej kolumnie należy podać następujące dane:

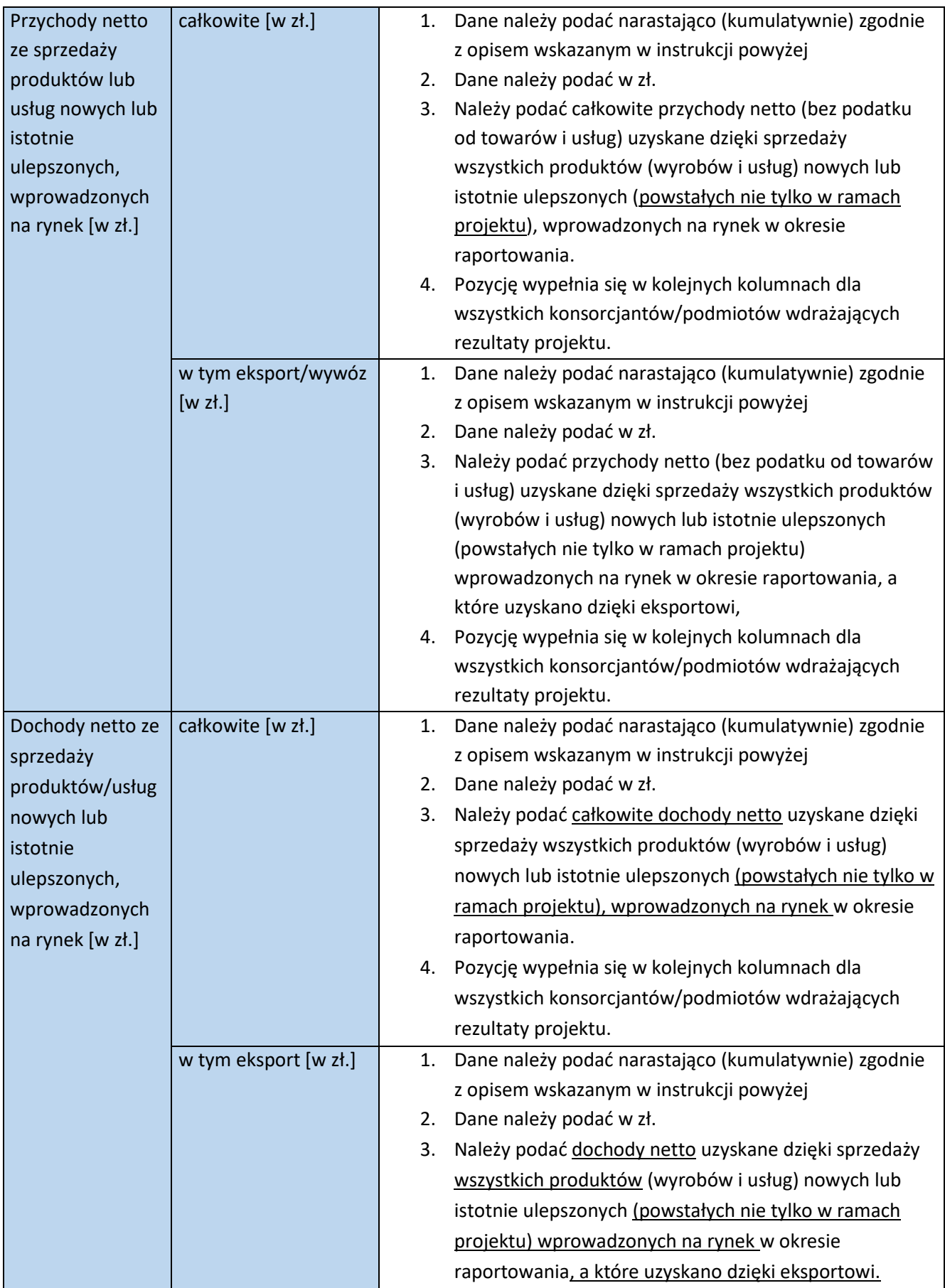

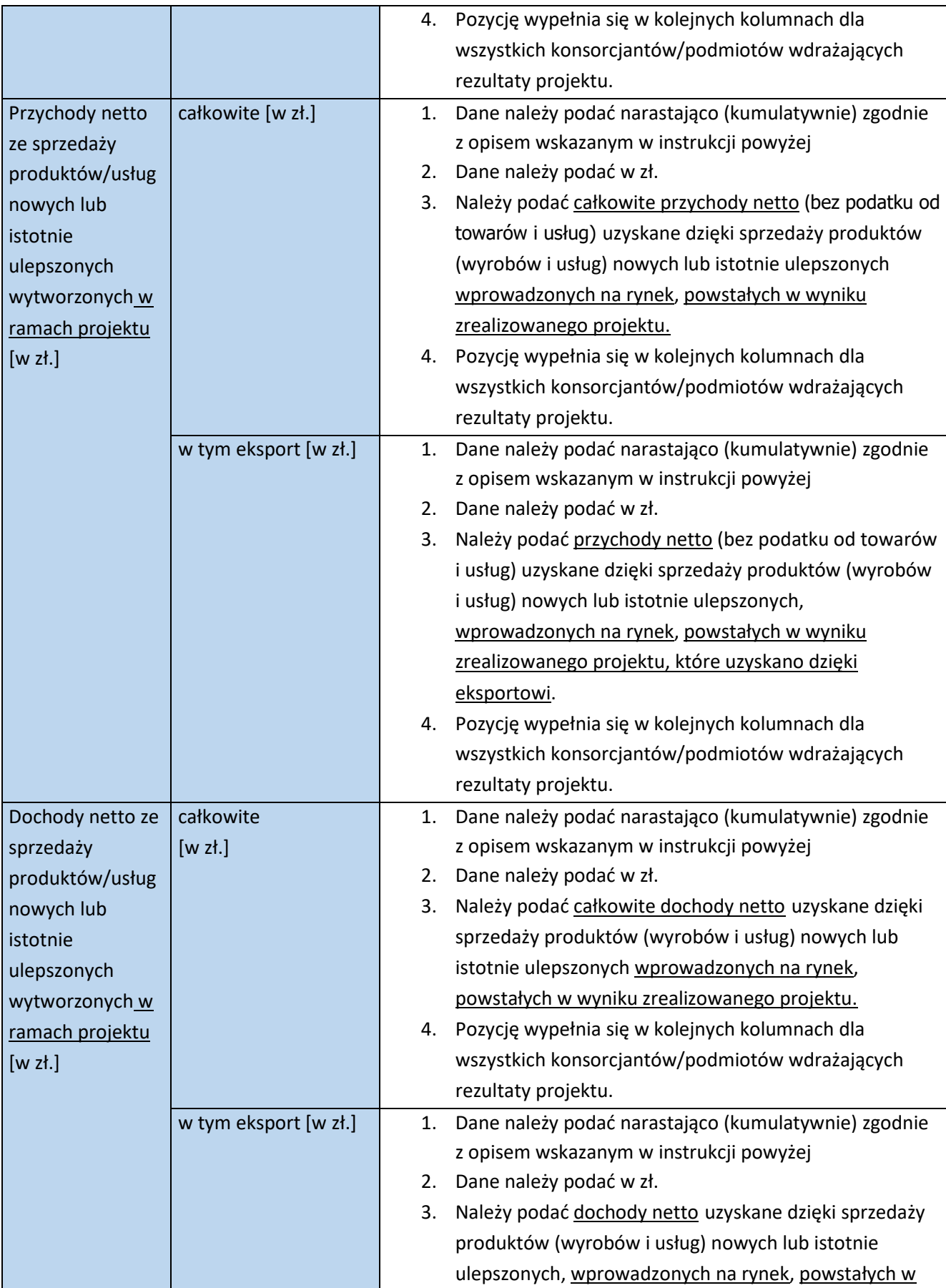

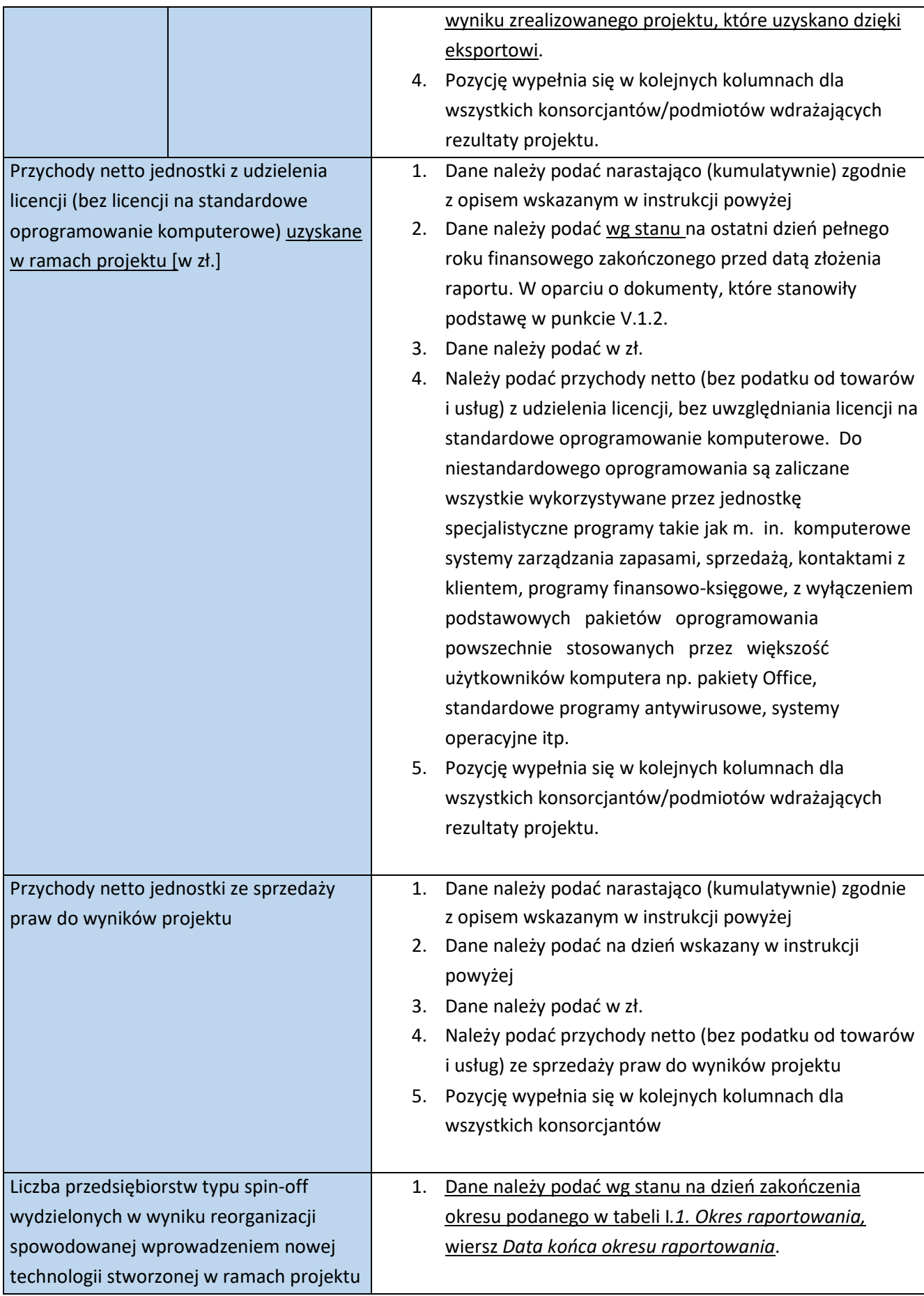

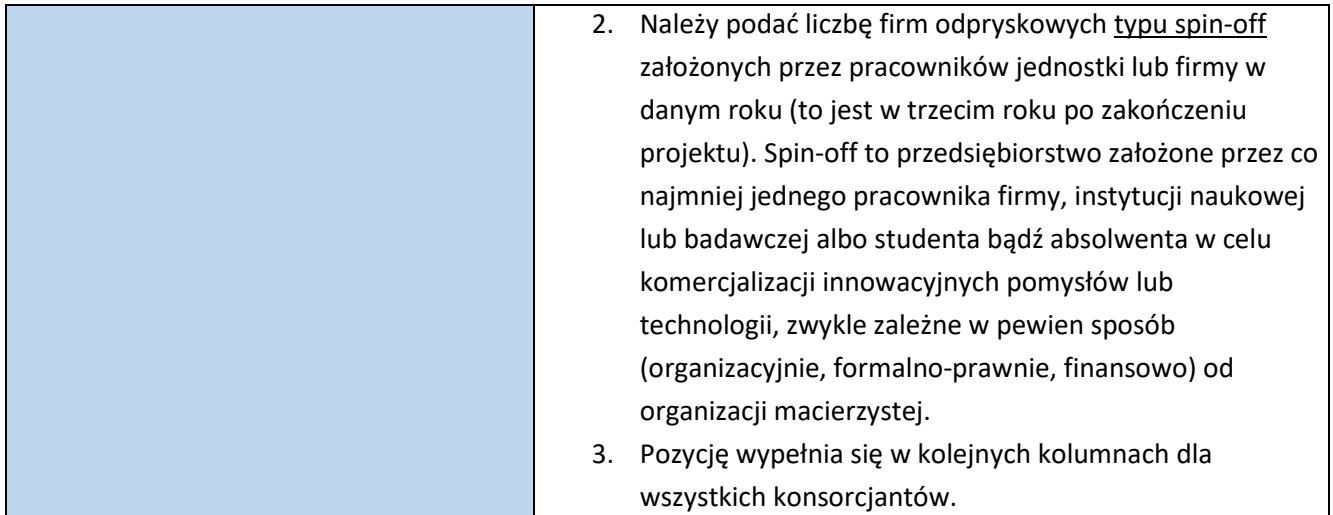

## <span id="page-14-0"></span>V.4. Zatrudnienie

W poniższej tabeli dla każdego wykonawcy/beneficjenta/konsorcjanta/jednostki wdrażającej rezultaty projektu została przypisana kolumna, w której powinny znaleźć się dane – nazwa wykonawcy/beneficjenta podmiotu i dane dotyczące zatrudnienia.

- 1. Dane należy podać dla dwóch punktów w czasie (z wyjątkiem zatrudnienia będącego wynikiem realizacji projektu):
	- a. stan na koniec roku, będącego ostatnim rokiem przed rozpoczęciem realizacji projektu (tzw. rok bazowy);
	- b. stan na koniec roku, w trzecim roku po zakończeniu realizacji projektu. Jeśli nie ma możliwości podania danych za trzeci pełny rok następujący po roku, w którym zakończył się projekt, należy podać najbardziej aktualne dane tj. z raportów kwartalnych lub półrocznych.
- 2. Dla każdego podmiotu należy podać następujące dane:

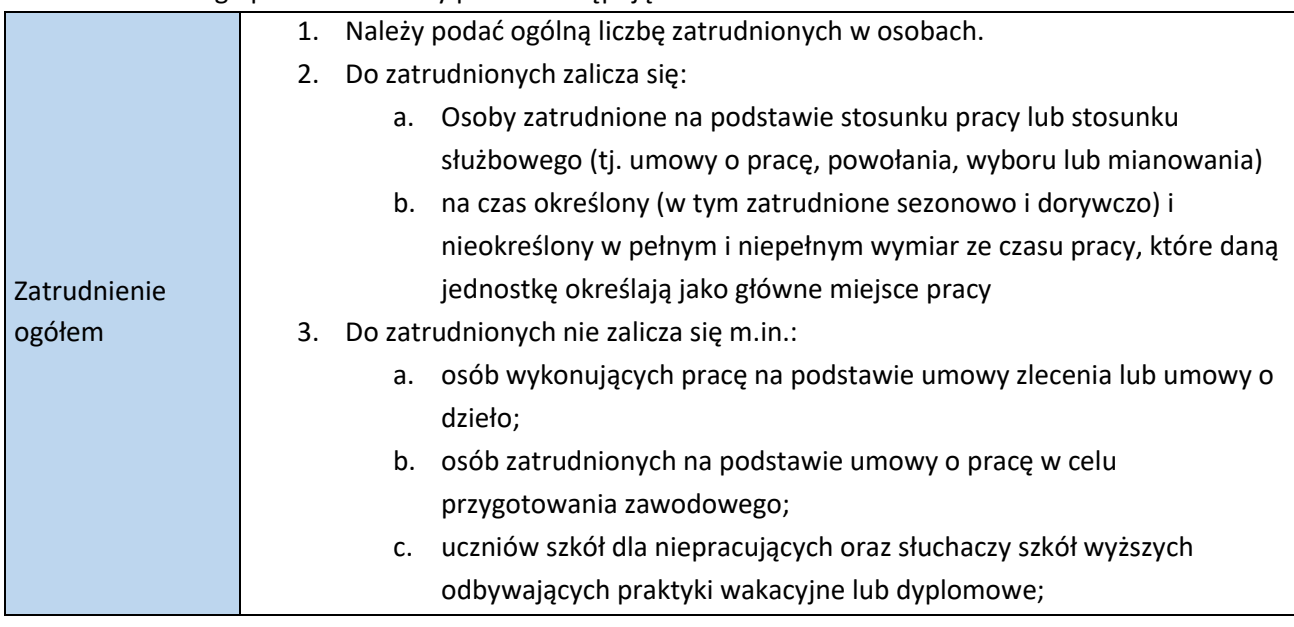

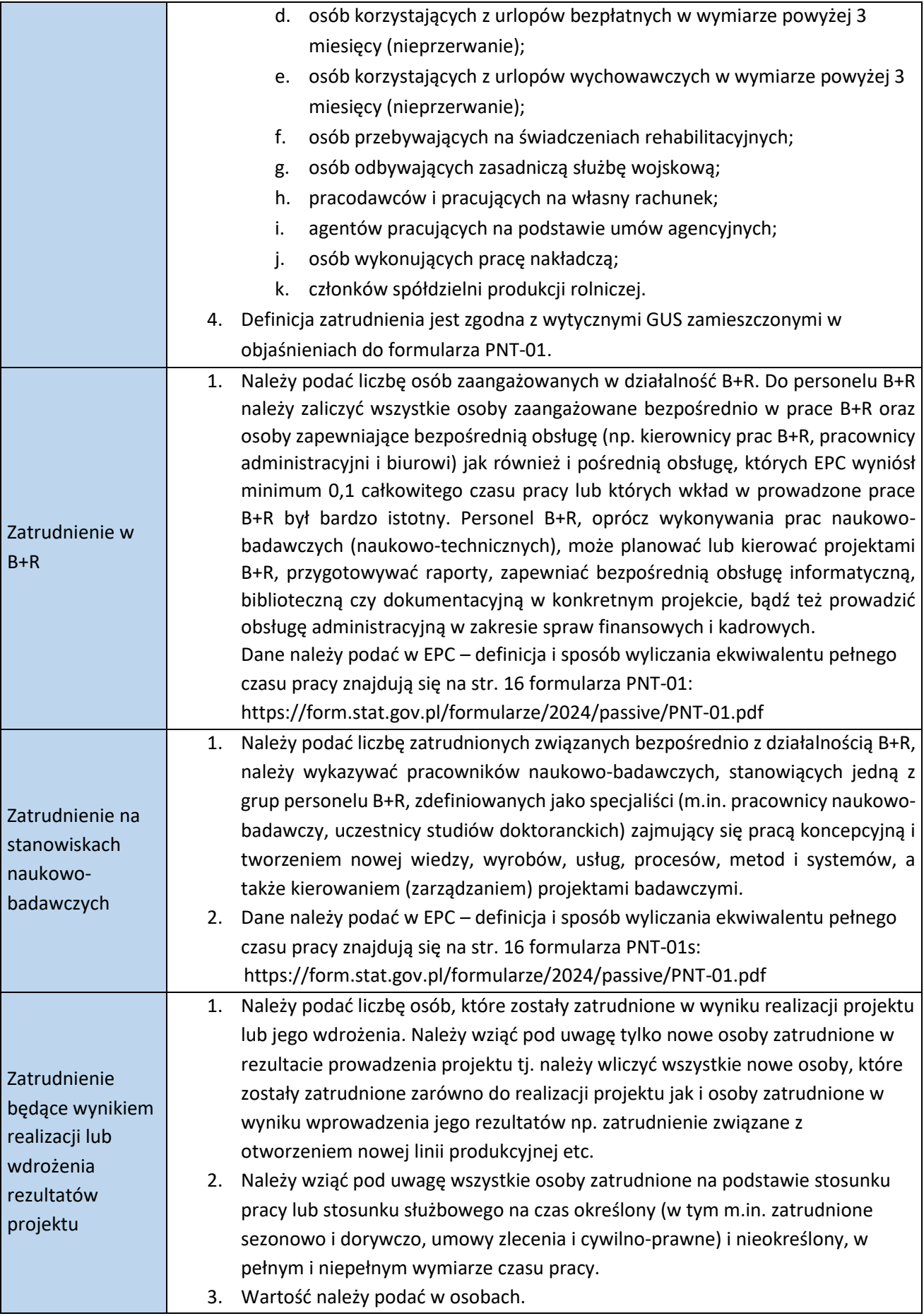

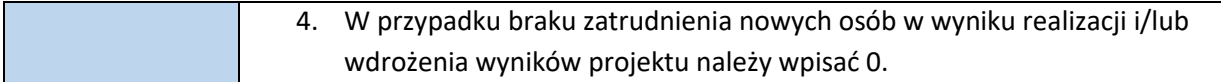

## <span id="page-16-0"></span>Sekcja VI: Produkty

W przypadku konsorcjum informacje te powinny zostać zebrane od wszystkich konsorcjantów, skumulowane i podane łącznie.

VI.1. Produkty, usługi lub procesy będące rezultatem realizacji projektu opracowane lub wykorzystane przez Wykonawcę/Beneficjenta

- 1. Należy podać informacje o produktach, usługach lub procesach, które powstały w wyniku realizacji projektu.
- 2. Każdy rezultat (produkt/usługa/proces/inny rezultat) należy opisać w oddzielnej kolumnie, a w kolejnych wierszach udzielić szczegółowych informacji na jego temat wg poniższych pytań:

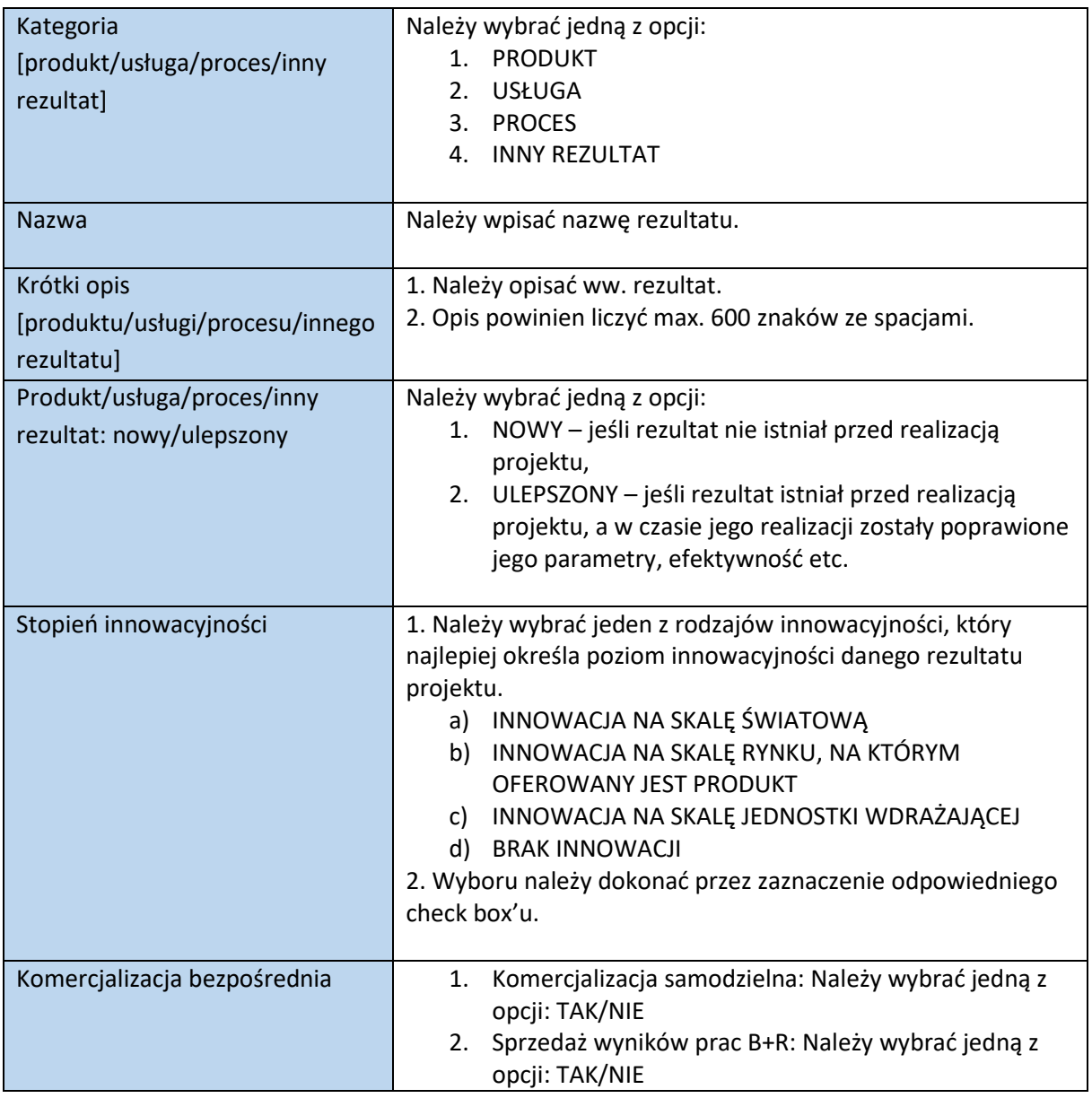

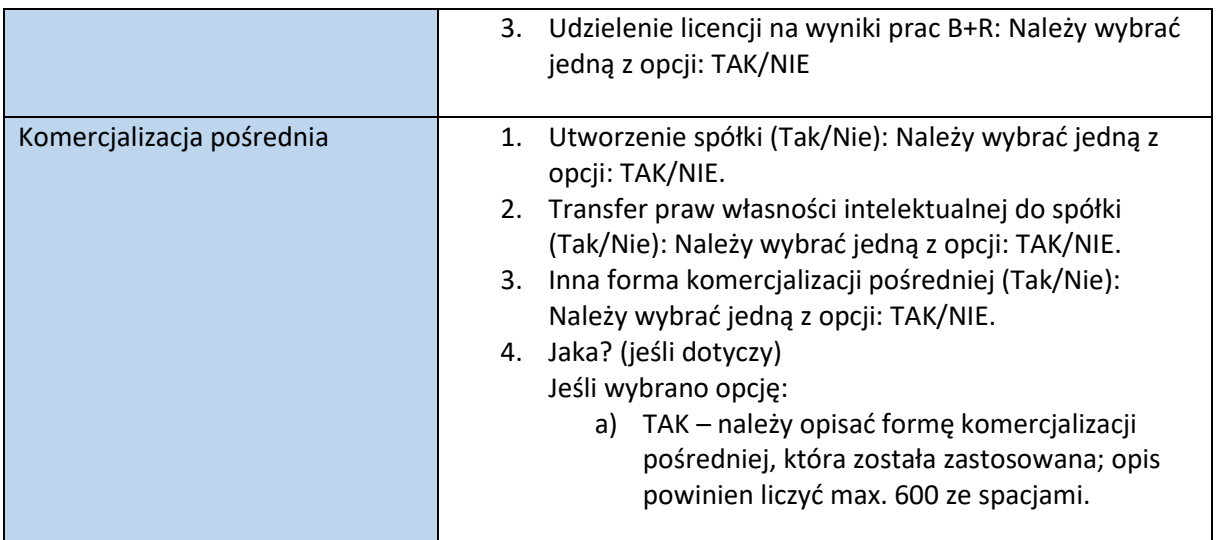

## VI.2. Formy ochrony własności przemysłowej

- 1. Należy wskazać wszystkie formy ochrony własności przemysłowej (zgłoszenia patentowe/patenty; zgłoszenia lub zastrzeżone: wzory użytkowe, wzory przemysłowe lub znaki towarowe), które były wynikiem realizacji projektu.
- 2. Dane należy podać oddzielnie dla każdej zgłoszonej formy ochrony własności przemysłowej w kolejnych wierszach tabeli.
- 3. Dane należy podać wg stanu na dzień zakończenia okresu podanego w tabeli 1.2. *Okres raportowania*, wiersz *Data końca okresu raportowania.*

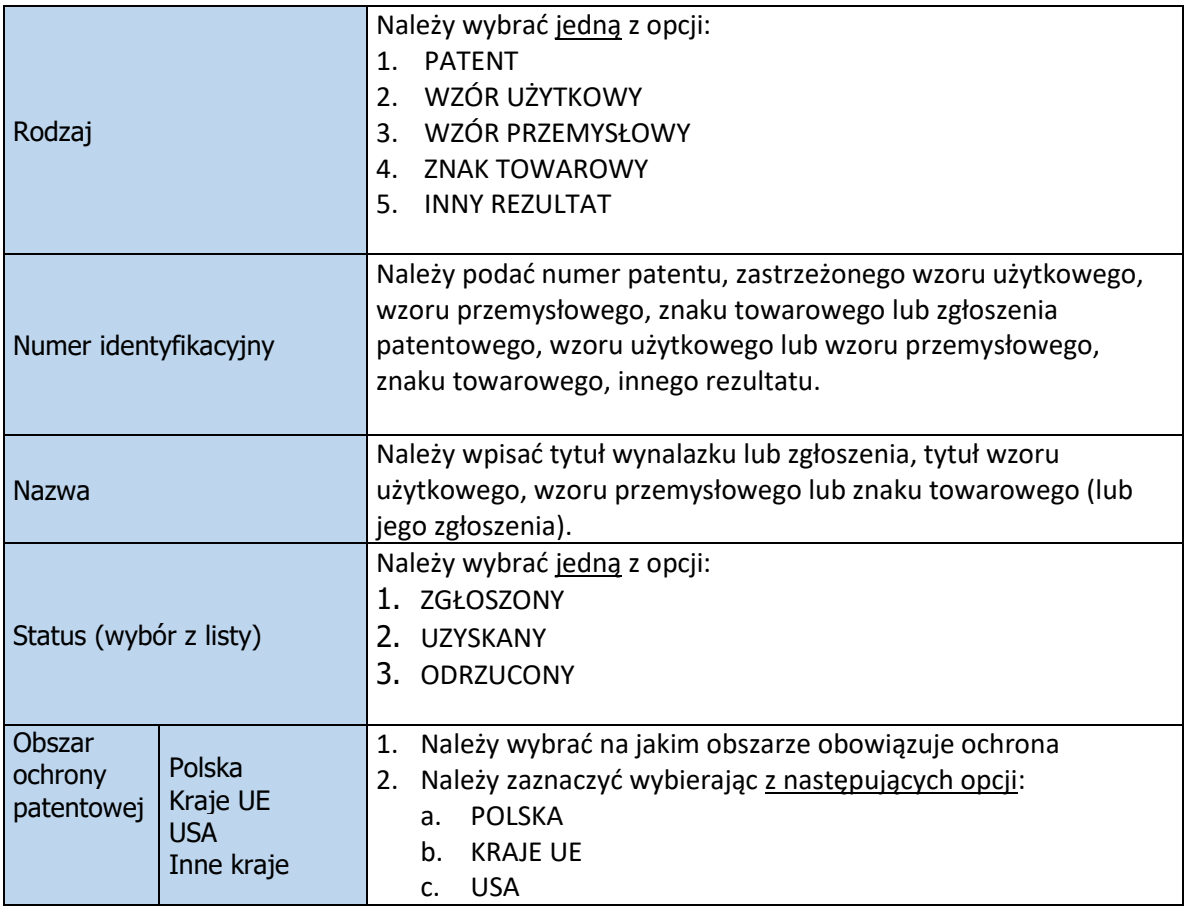

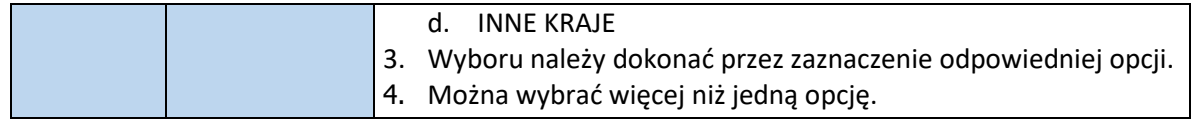

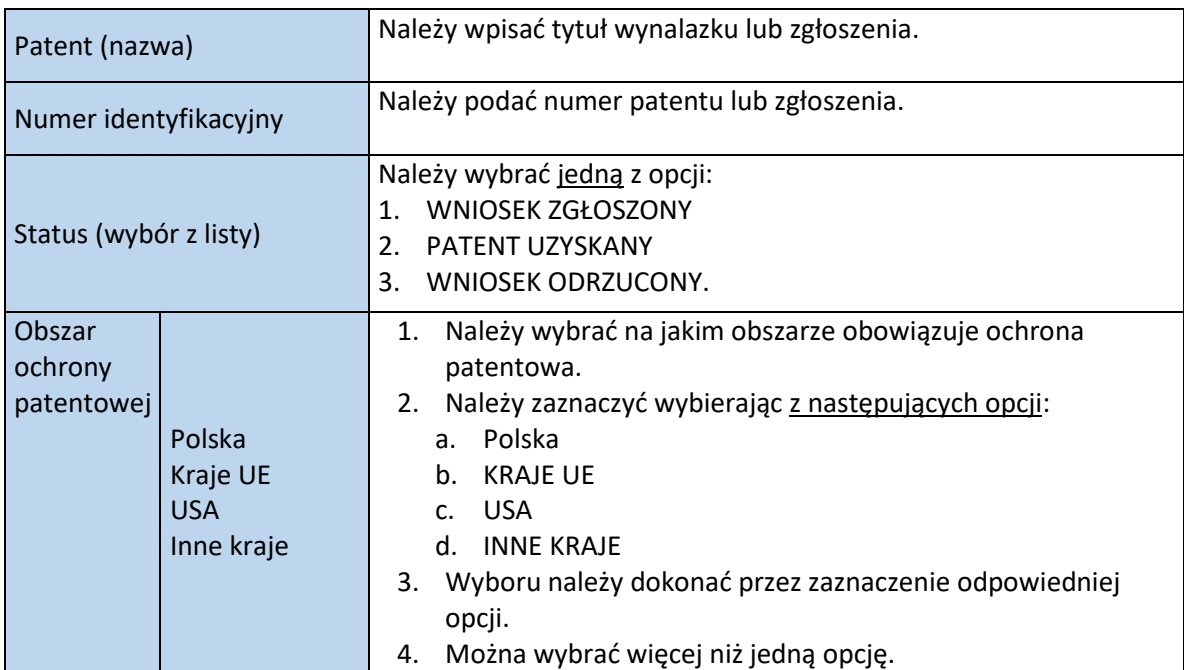

## <span id="page-18-0"></span>Sekcja VII. Upowszechnianie

W przypadku konsorcjum informacje te powinny zostać zebrane od wszystkich konsorcjantów, skumulowane i podane łącznie.

## <span id="page-18-1"></span>VII.1 Sposoby upowszechniania i promocji wyników projektu

- 1. Dane należy podać wg stanu na dzień zakończenia okresu podanego w tabeli: I.1. Okres raportowania, wiersz Data końca okresu raportowania.
- 2. Dane należy podawać w szt.
- 3. W przypadku gdy dana forma upowszechniania i promocji nie wystąpiła należy wpisać 0.
- 4. Jeżeli wskazane kategorie nie wyczerpują form upowszechniania, które miały miejsce w przypadku projektu, proszę wykorzystać ostatnie pole pt. *Inne formy promocji i upowszechnienia* na zamieszczenie opisu podjętych działań.
- 5. Opis powinien liczyć max. 2000 znaków ze spacjami.

## <span id="page-18-2"></span>VII.2. Nagrody i wyróżnienia związane z wynikami projektu

Dane należy podać wg stanu na dzień zakończenia okresu podanego w tabeli I.1. Okres raportowania, wiersz Data końca okresu raportowania.

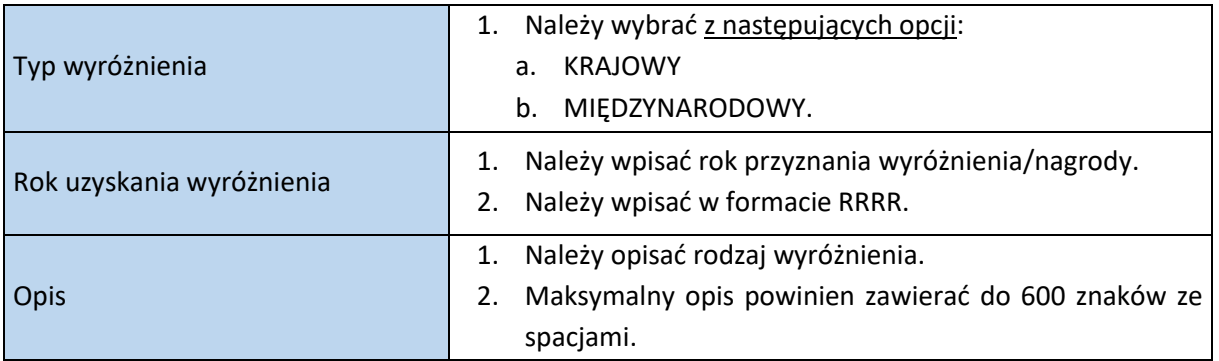

## <span id="page-19-0"></span>VIII.3. Pieczęcie i podpisy

Raport wysyłany do NCBR proszę uzupełnić o wymagane podpisy osób upoważnionych do reprezentacji zgodnie z KRS i pieczęcie (jeśli dotyczy). W przypadku podpisu przez inne osoby należy dołączyć upoważnienie/pełnomocnictwo.